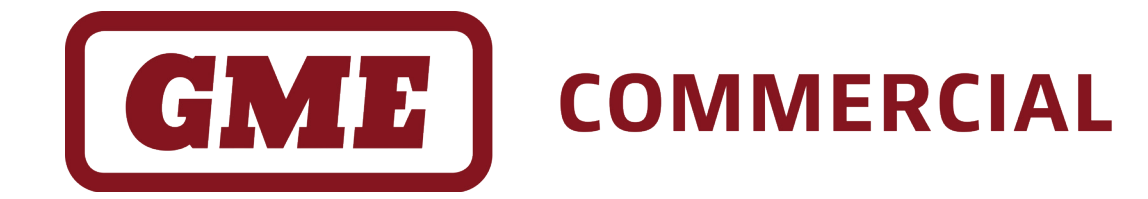

# **CM Series**

# Commercial Analog & P25 Mobile Radios

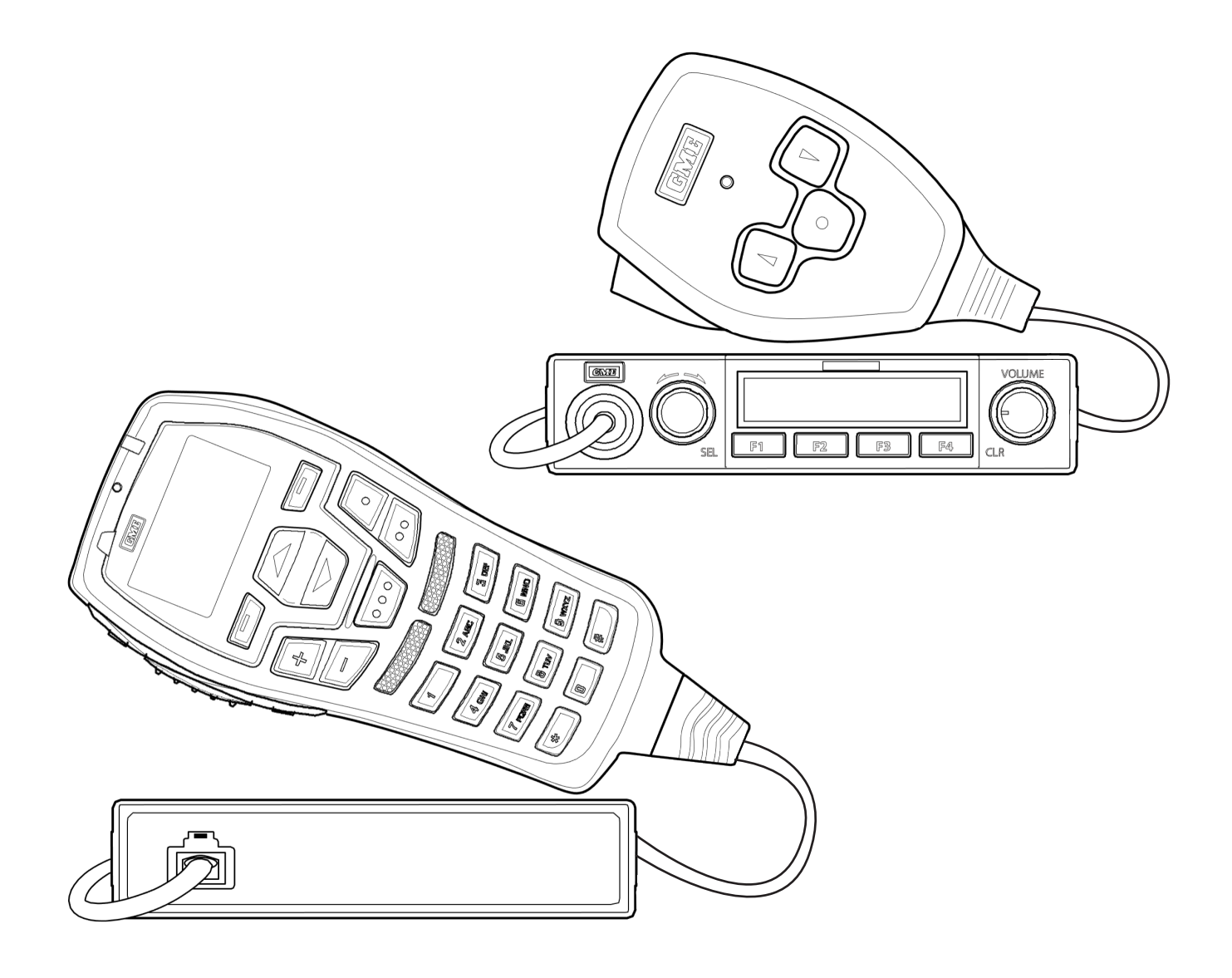

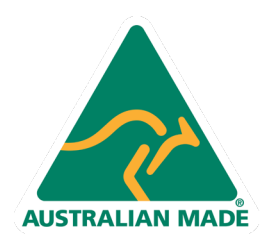

1 AT COMMAND REFERENCE MANUAL CM SERIES **AT COMMAND REFERENCE MANUAL**

# **CONTENTS**

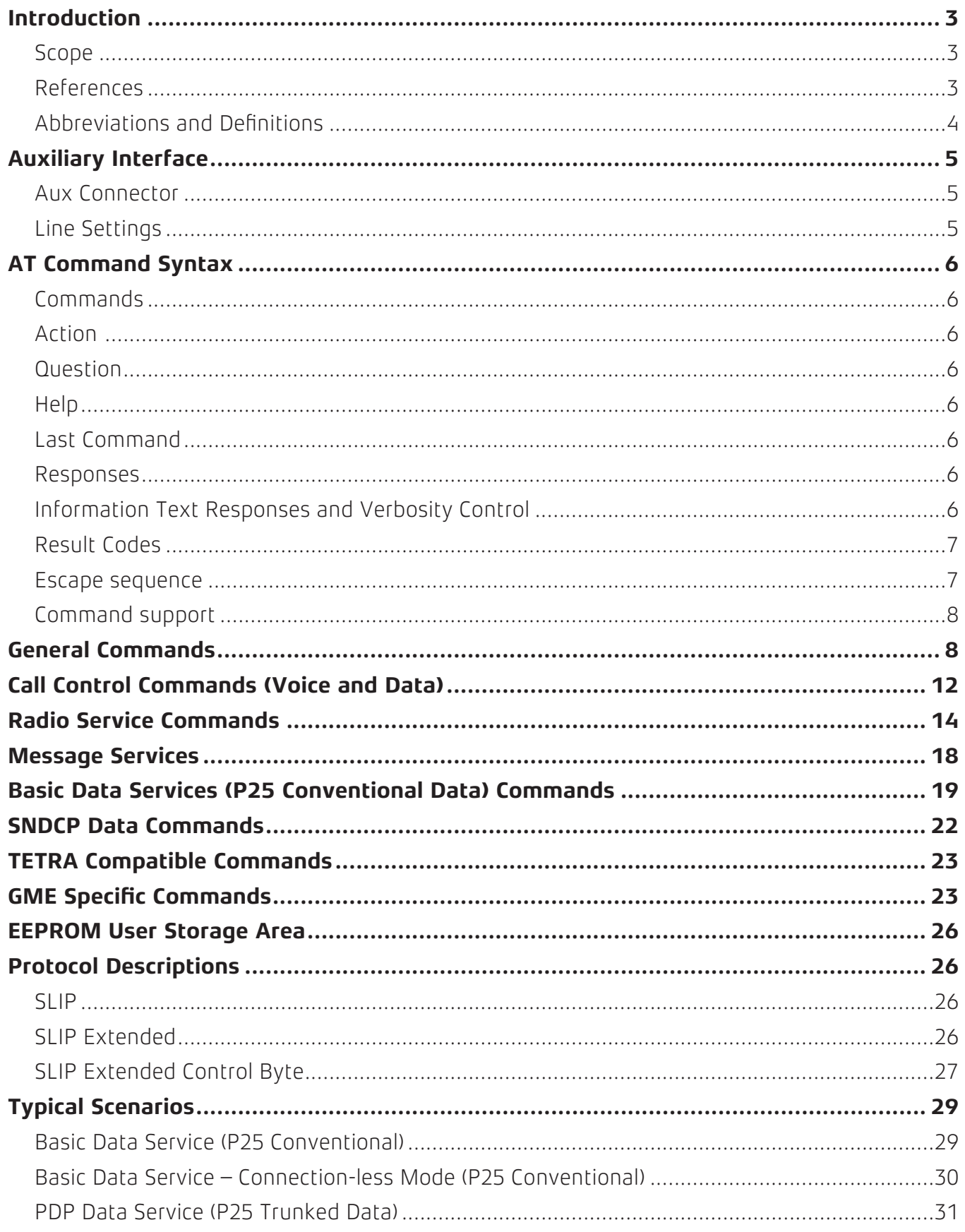

## **Scope**

This manual describes the AT-command based messages that are used as the communication protocol between an application and the CM Series (CM40, CM50 and CM60) auxiliary port.

**Note:** AT-commands that require P25 Data are clearly denoted.

# **References**

- 1. ITU-T V.250 Series V: Data communication over the telephone network; Control procedures; Serial asynchronous automatic dialling and control
- 2. ITU-T V.253 Series V: Data communication over the telephone network; Control procedures; Control of voice-related functions in a DCE by an asynchronous DTE
- 3. TIA-678-A: Data transmission systems and equipment serial asynchronous automatic dialling and control for character mode DCE on wireless services
- 4. ETSI GSM 07.07: Digital cellular telecommunications system (phase 2+); AT command set for GSM mobile equipment (ME)
- 5. 3GPP TS 27.005: 3rd generation partnership project; Technical specification group core network and terminals; Use of data terminal equipment – data circuit terminating equipment (DTE-DCE) interface for short message service (SMS) and cell broadcast service (CBS)
- 6. 3GPP TS 27.007: 3rd generation partnership project; Technical specification group core network and terminals; AT command set for user equipment (UE)
- 7. ETSI EN 300 395-5: Terrestrial trunked radio (TETRA); Voice plus data (V+D) and direct mode operation (DMO); Part 5: Peripheral equipment interface (PEI)
- 8. ITU-T V.24: Series V: Data communication over the telephone network; Interfaces and voiceband modems; List of definitions for interchange circuits between data terminal equipment (DTE) and data circuit-terminating equipment (DCE)
- 9. RFC1055: A nonstandard for transmission of IP datagrams over serial lines (SLIP)

# **Abbreviations and Definitions**

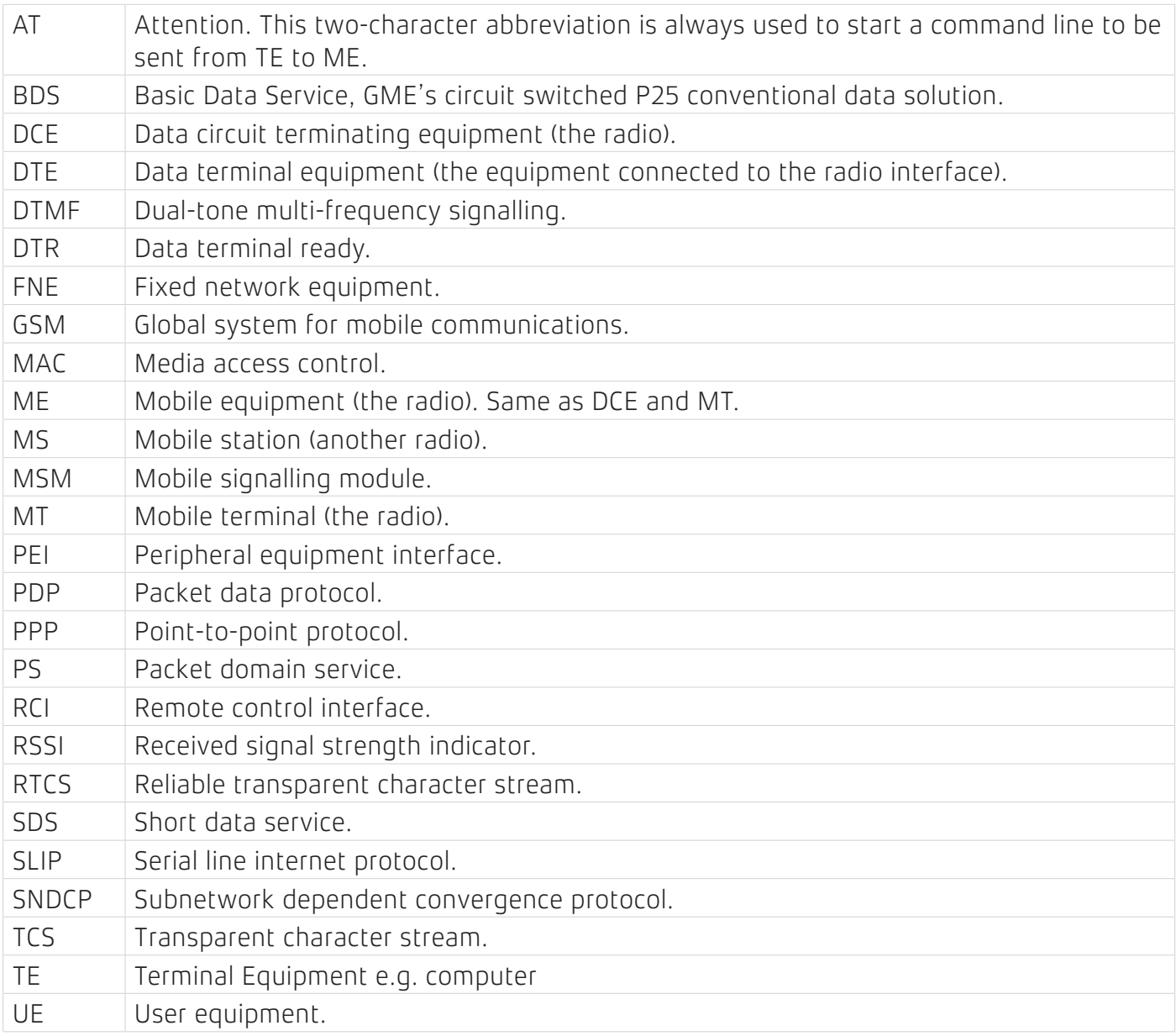

# **Auxiliary Connector**

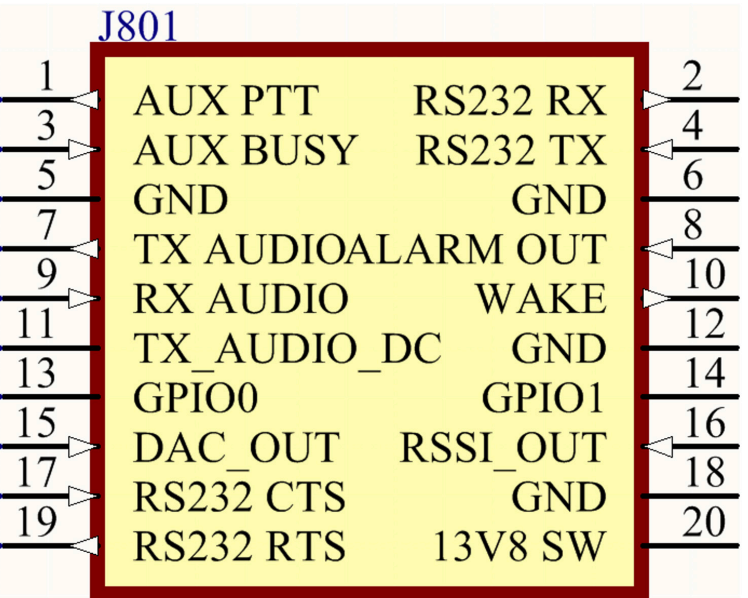

Figure 2-1 – CM Series auxiliary connector J801.

The auxiliary connector has five pins that are used for the DTE interface. All DTE pins are RS232 level.

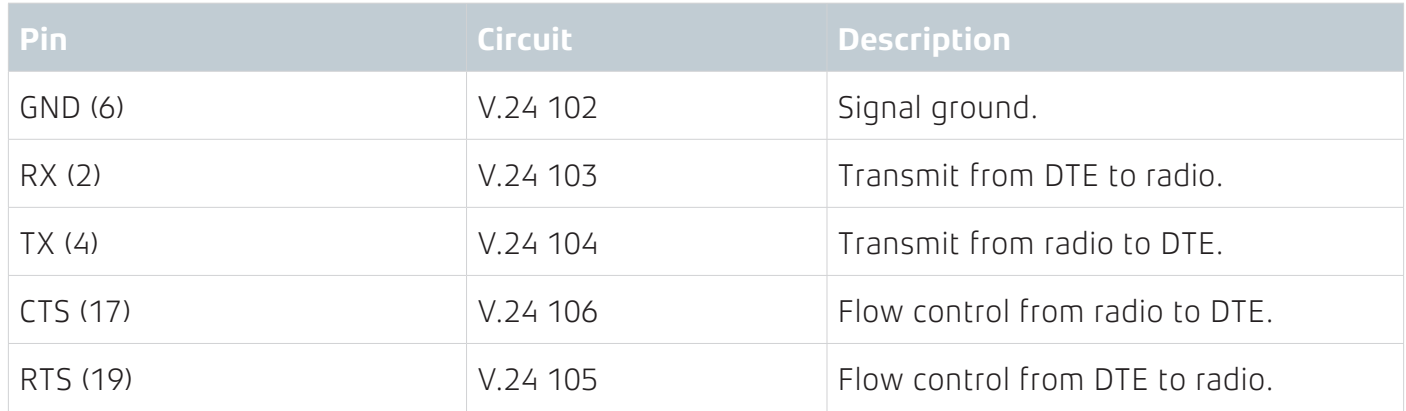

# **Line Settings**

The initial line settings after reset are: 9600 baud, 8 data bits, no parity, 1 stop bit, no flow control.

# **Auxiliary Leads**

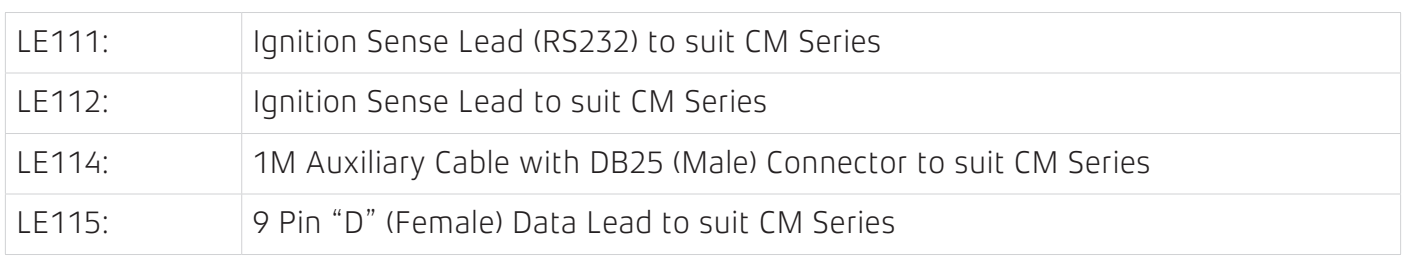

**Note:** Refer to the Auxiliary Interface section of the CM40 & CM50 Service manual for additional information of the Auxiliary Interface & Auxiliary Leads which can be used to connect an external device to the CM Series Auxiliary Interface.

## **AT COMMAND SYNTAX**

## **Commands**

There are three forms of AT Commands: Action, Question and Help. For cases where there is no stored value for the command it cannot be questioned.

Commands start with AT and finish with a carriage return (<CR>) or a line feed (<LF>) character.

## **Action**

Action commands can take one of three forms:

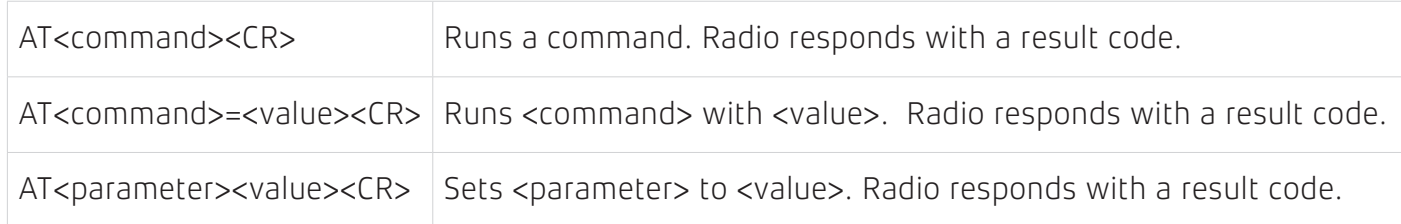

## **Question**

Question commands take the following form:

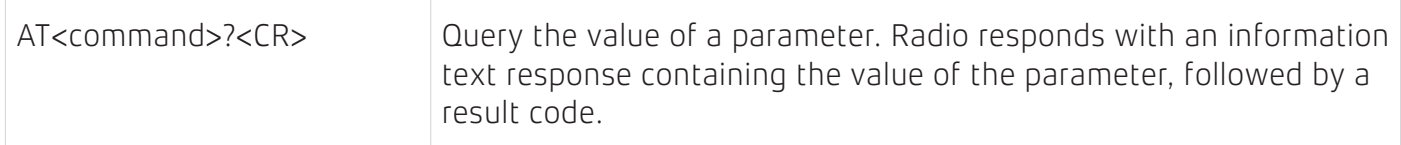

## **Help**

Help commands can take one of the following two forms:

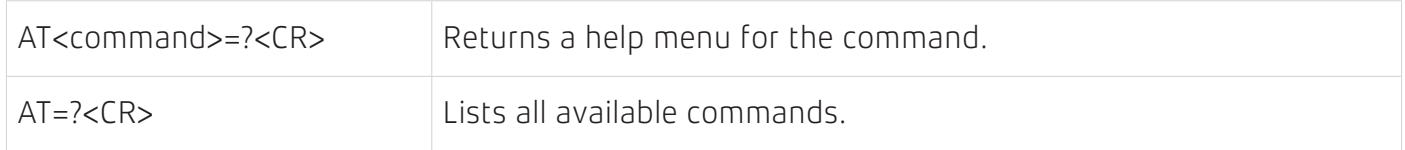

## **Last Command**

A/ or a/ is used to execute the previous command. No termination character is required.

## **Responses**

There are two types of responses issued, information text and result codes.

## **Information Text Responses and Verbosity Control**

Information text responses consist of three parts: a header, text and trailer.

#### <header><text><trailer>

The format of the header and text is determined by the V (verbosity) parameter. When set to 0 (ATV0), the default, the header is blank and the text does not contain a type prefix, only the returned value. On the other hand, if set to 1 (ATV1), the header is <CR><LF> and the text will contain a type prefix corresponding to the associated command. The trailer is always <CR><LF>.

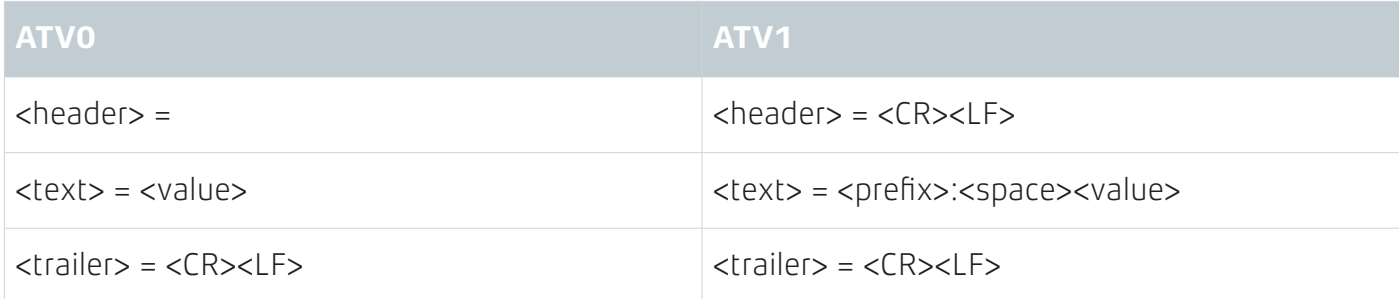

Table 3-1 - Effect of V on response text formats

The following table illustrates the difference in output for the +CNUM command which is used to query the radio's unit ID.

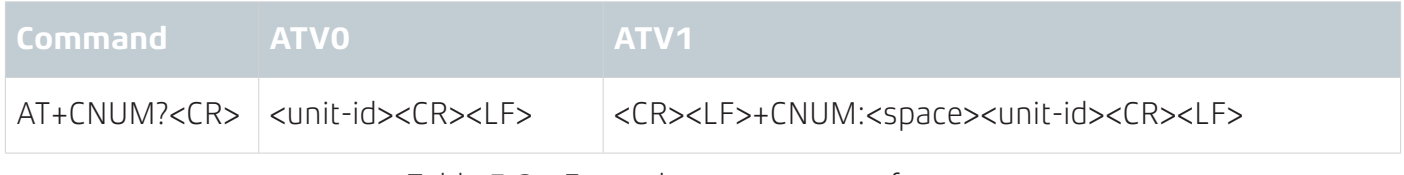

Table 3-2 - Example response text formats

# **Result Codes**

The following is a list of result codes.

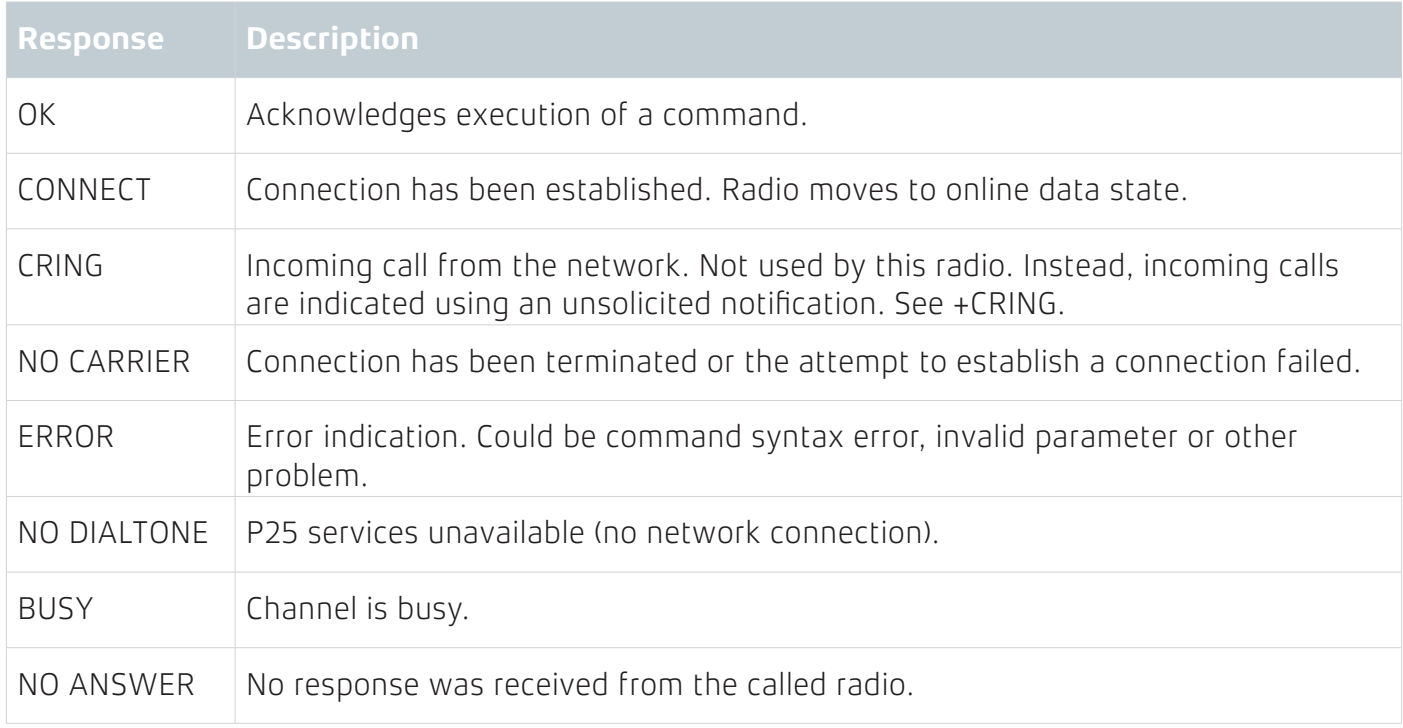

Table 3-3 – Standard result codes.

# **Escape sequence**

Once the radio enters online mode, it no longer responds to AT commands. To change from online mode to command mode, the escape sequence must be followed:

<guard interval>+++<guard interval>

The guard interval is one second.

The radio itself may also transmit the escape sequence to the TE under certain conditions (e.g. connection terminated).

# **Command Support**

Radio models with P25 capability (ie. CM60 models) support all commands listed in this document. Analog only radios (CM40, CM50) do not support commands related to P25 functionality or data calls. Commands related to P25, P25 trunking or data calls may also be disabled depending on the radio's feature licensing and channel selection.

## **GENERAL COMMANDS**

The following general commands are supported.

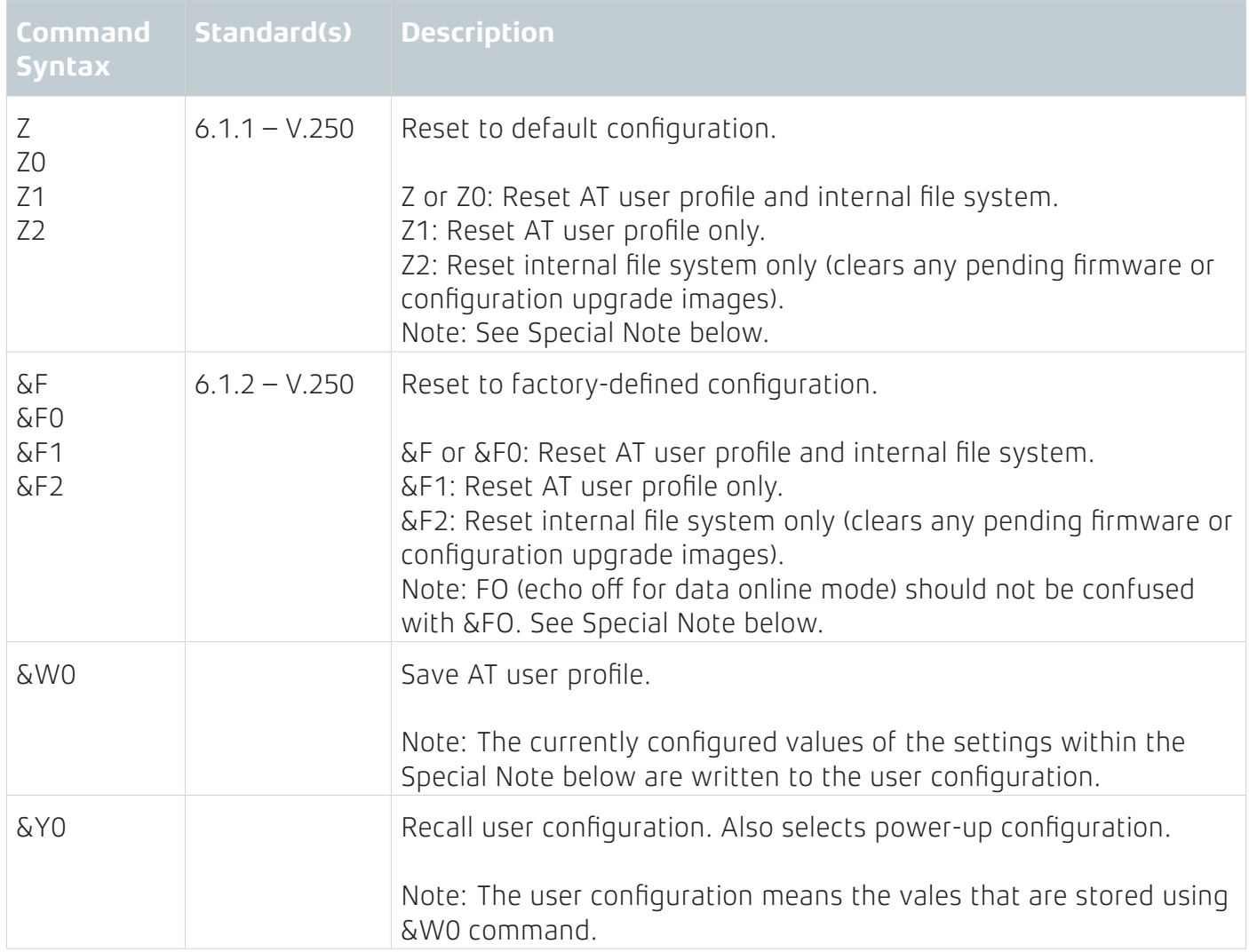

**Special Note:** Default AT user profile implies the following:

- 1. Manual answer (i.e., ATA needed to accept the data calls)
- 2. Auto disconnect delay = 180 seconds
- 3. Escape character  $=$  '+'
- 4. Escape guard time = 1 second
- 5. Baud rate = 9600
- 6. Flow control  $=$  off
- 7. TX/RX NAC = Channel settings
- 8. MTU = 254 bytes
- 9. Extended result codes = On

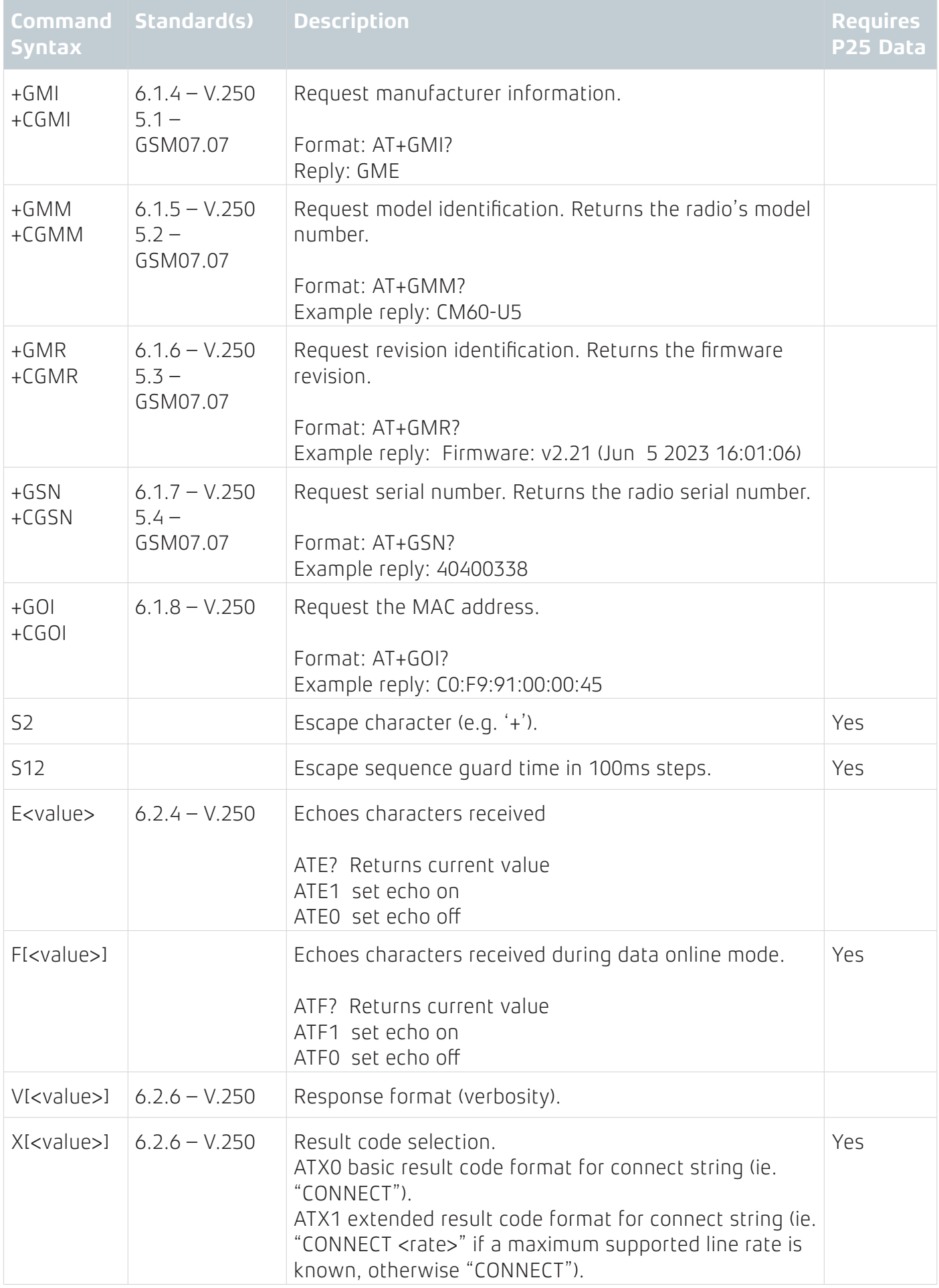

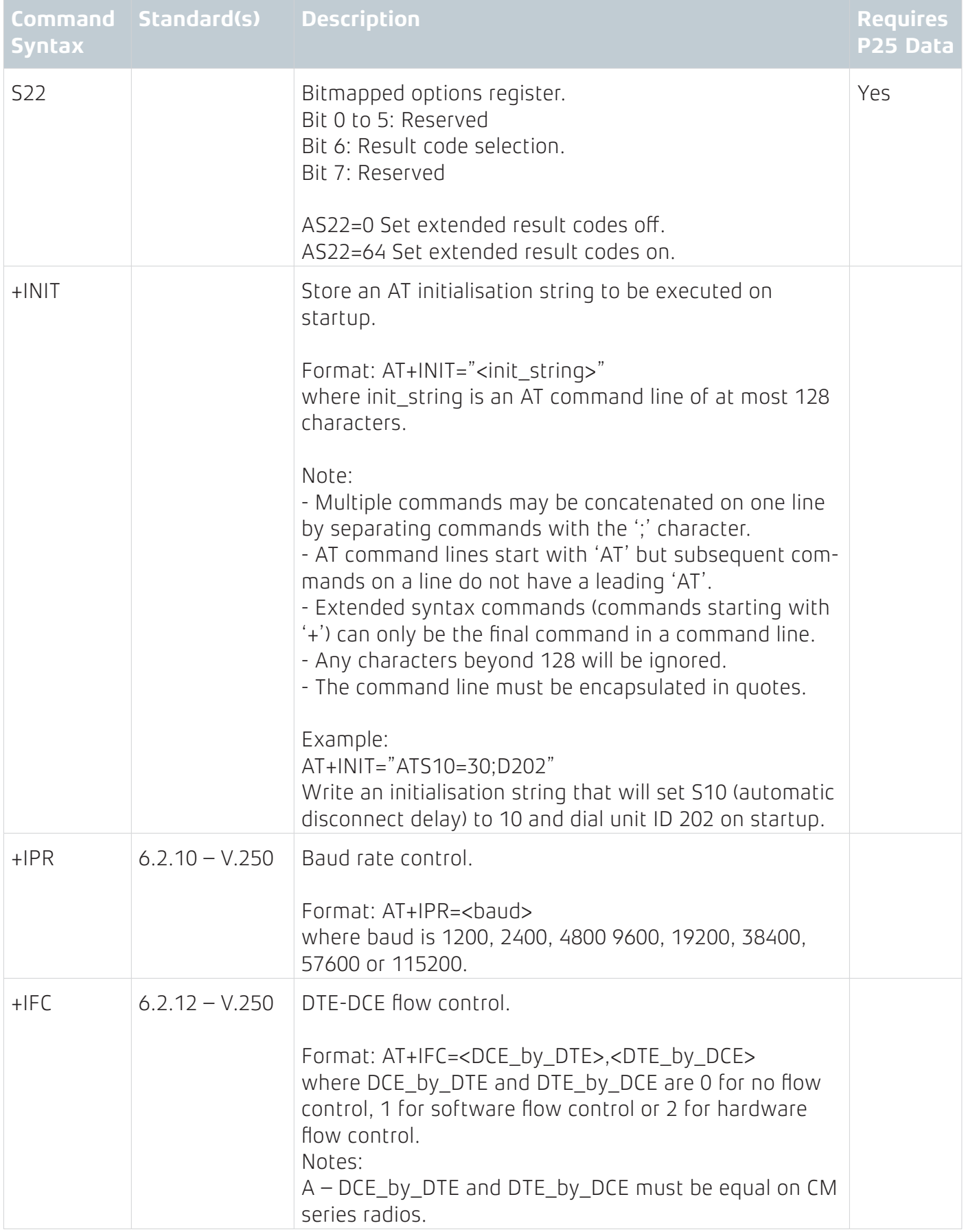

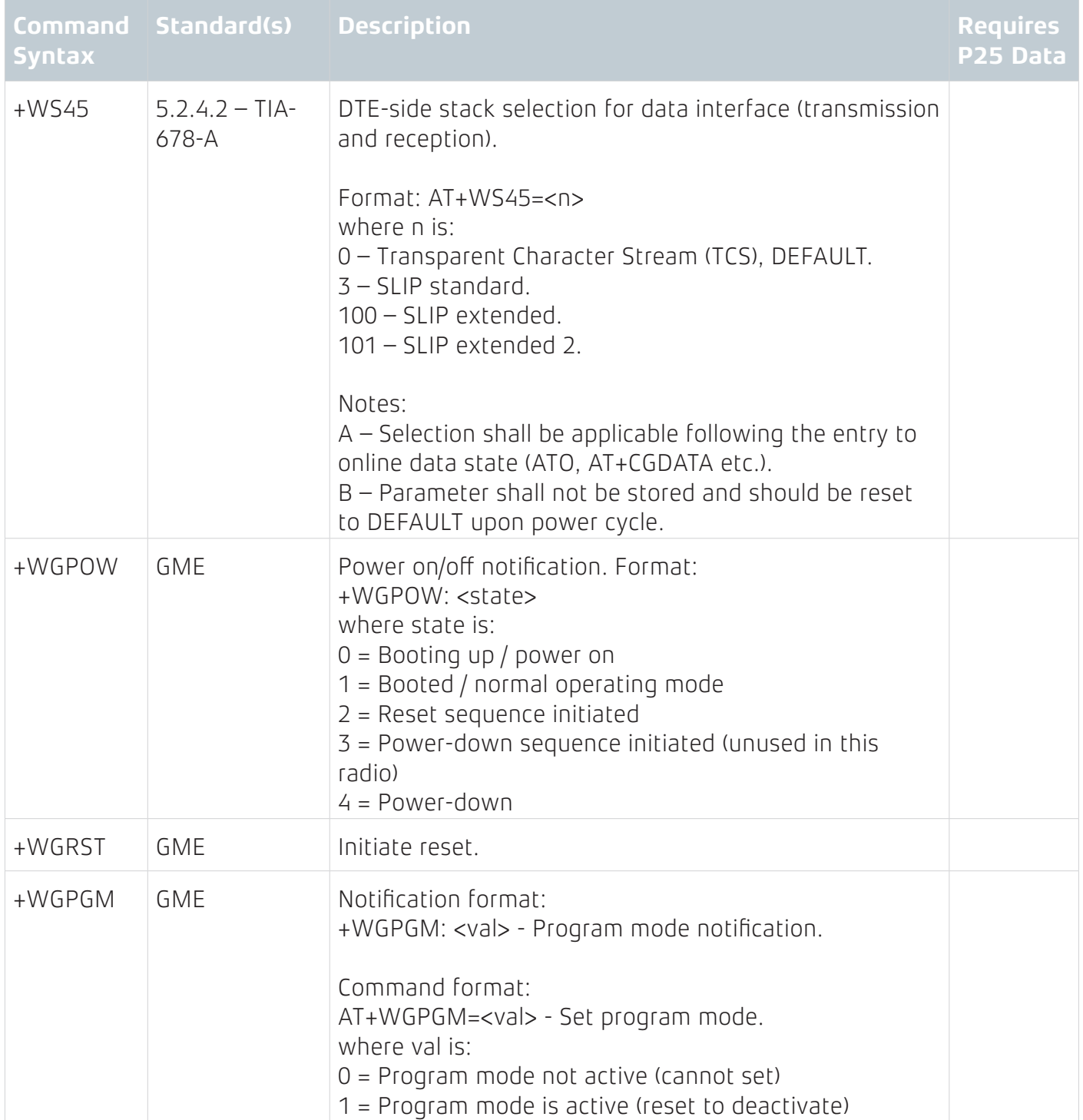

# **CALL CONTROL COMMANDS (VOICE AND DATA)**

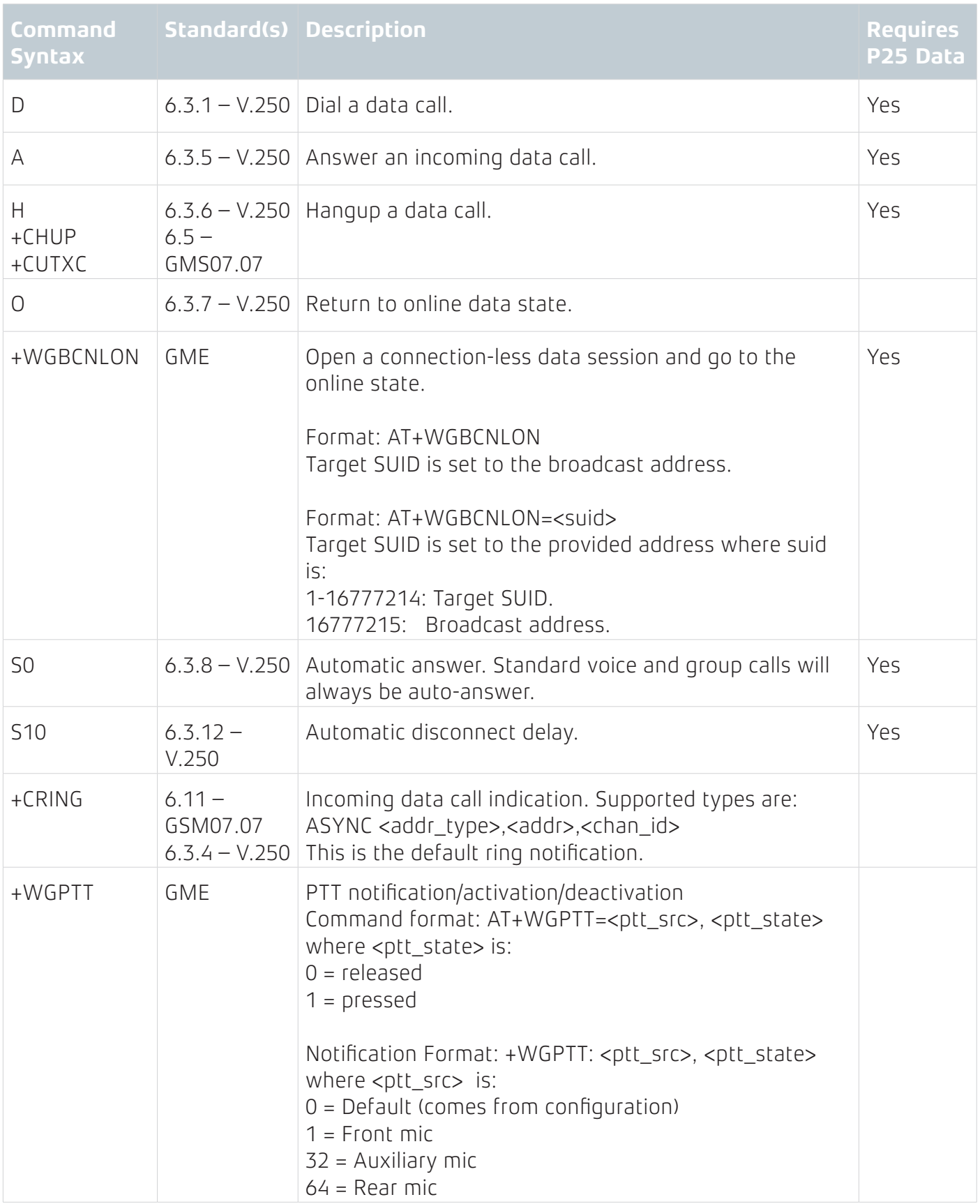

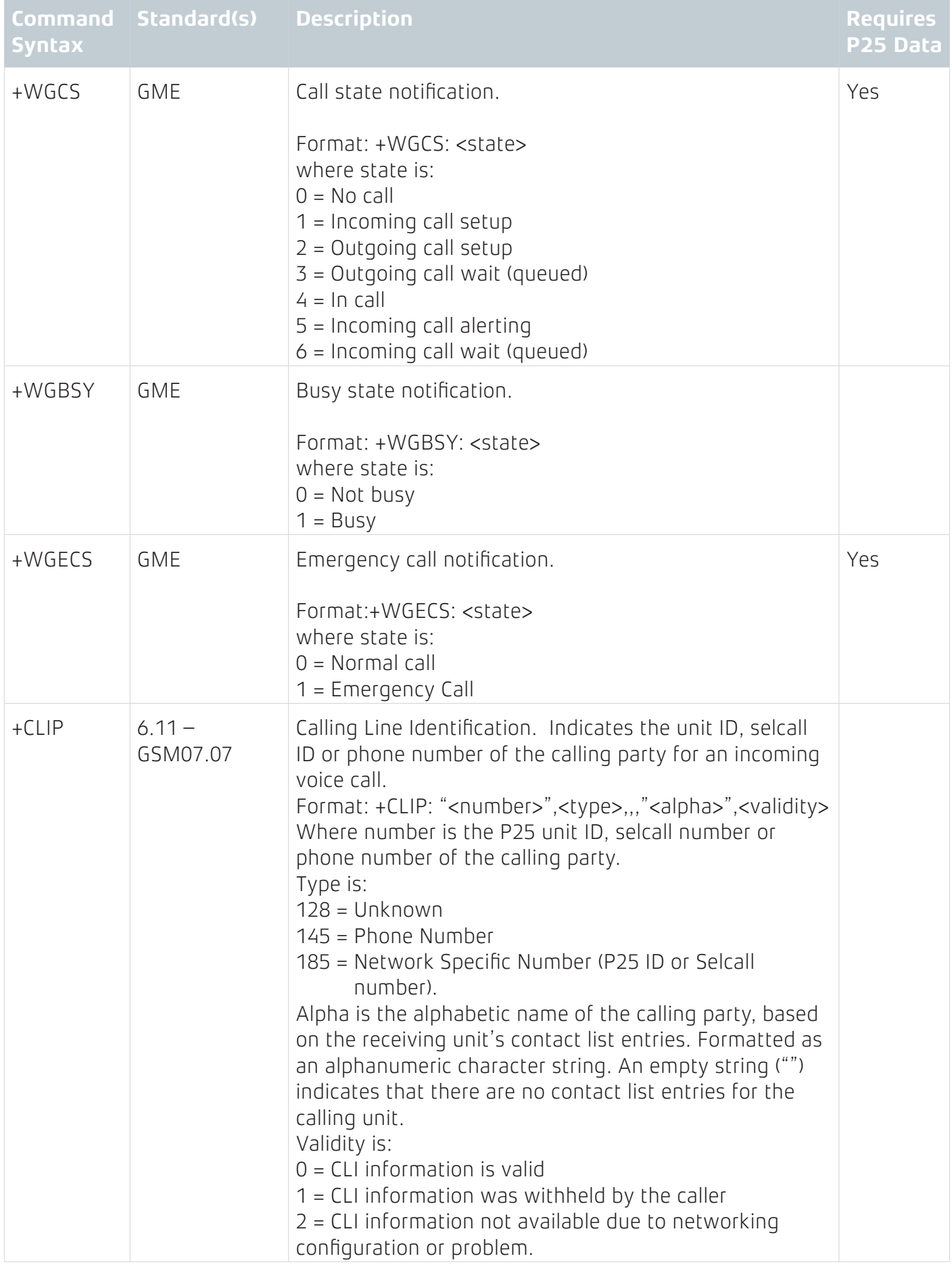

# **RADIO SERVICE COMMANDS**

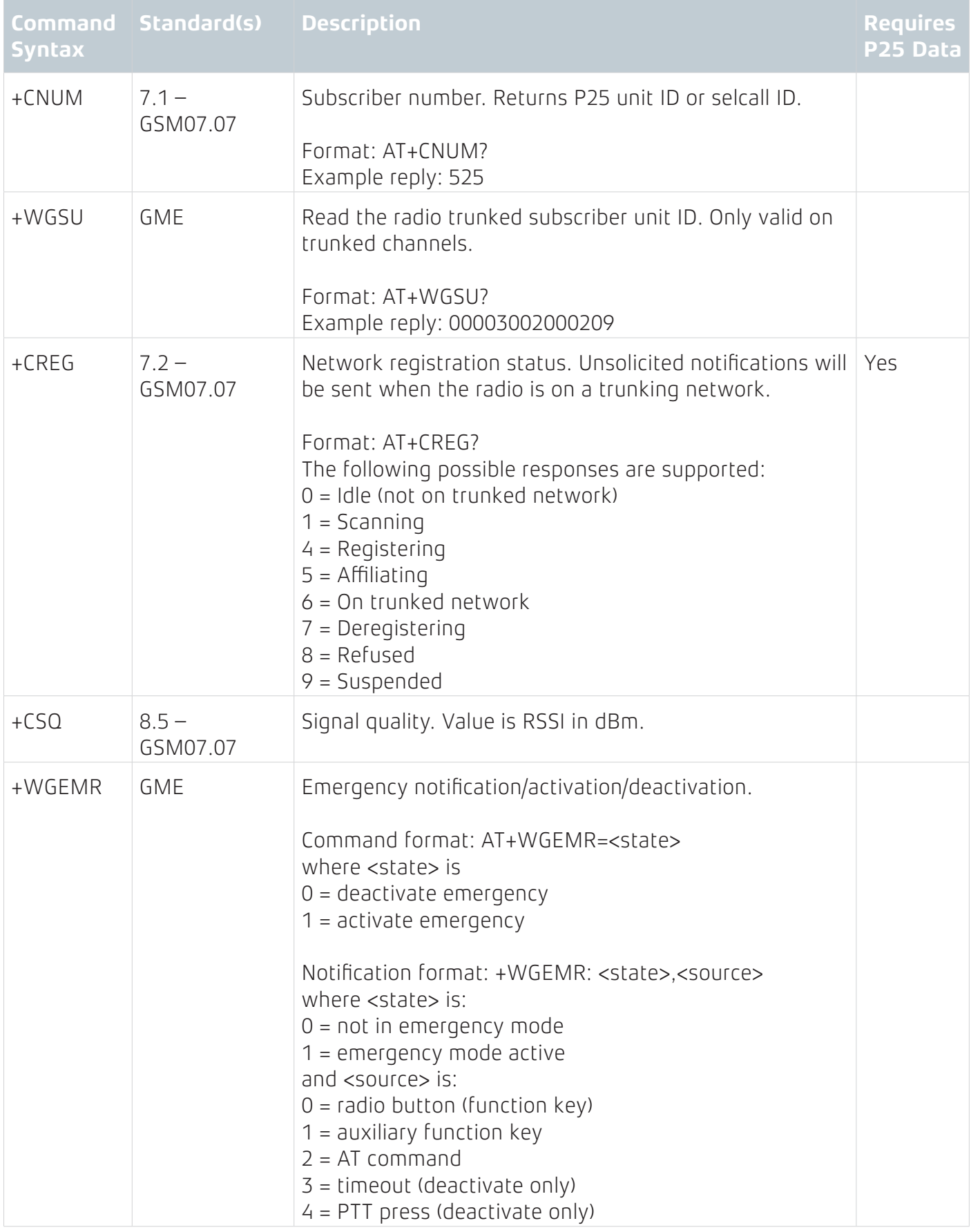

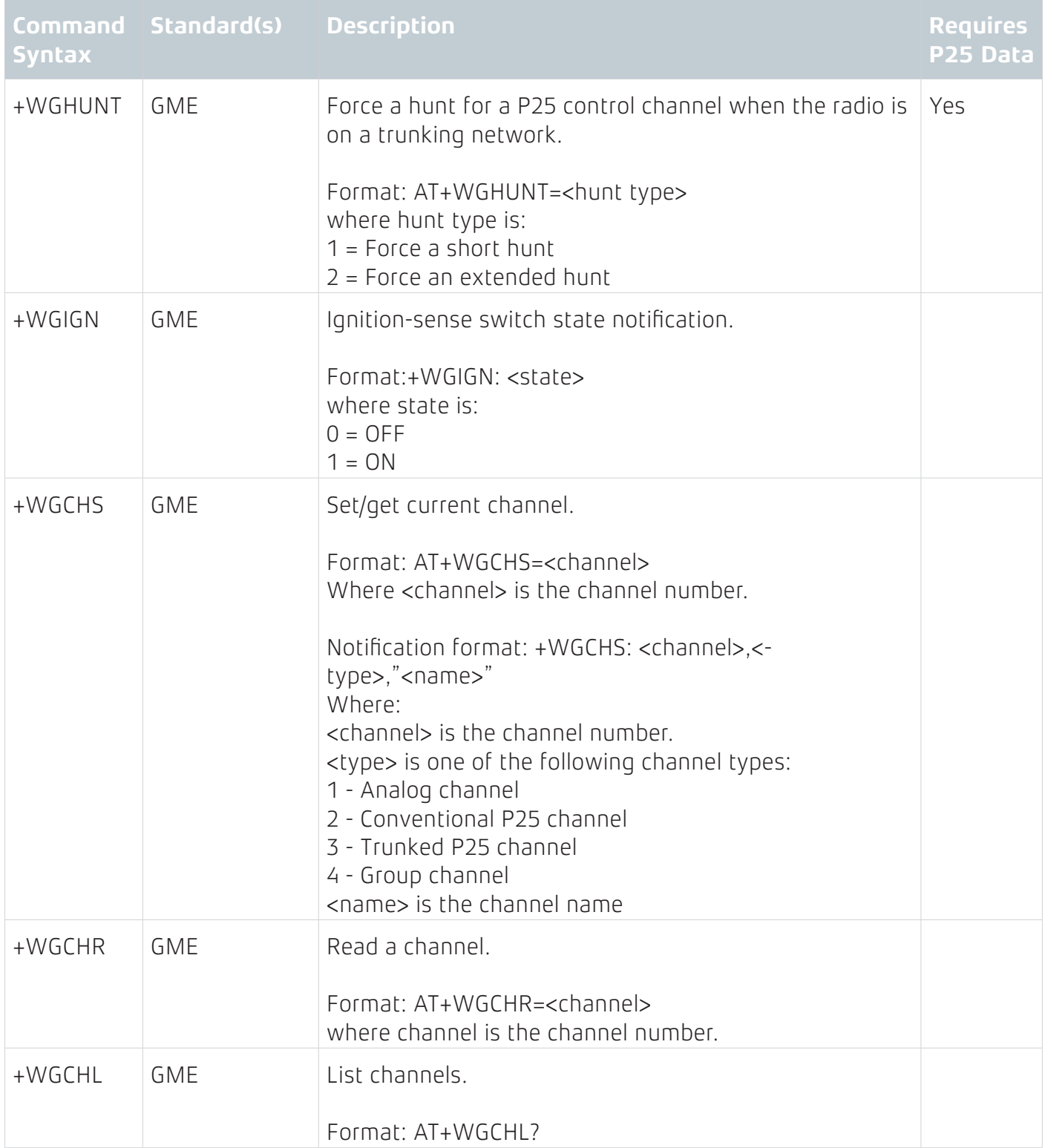

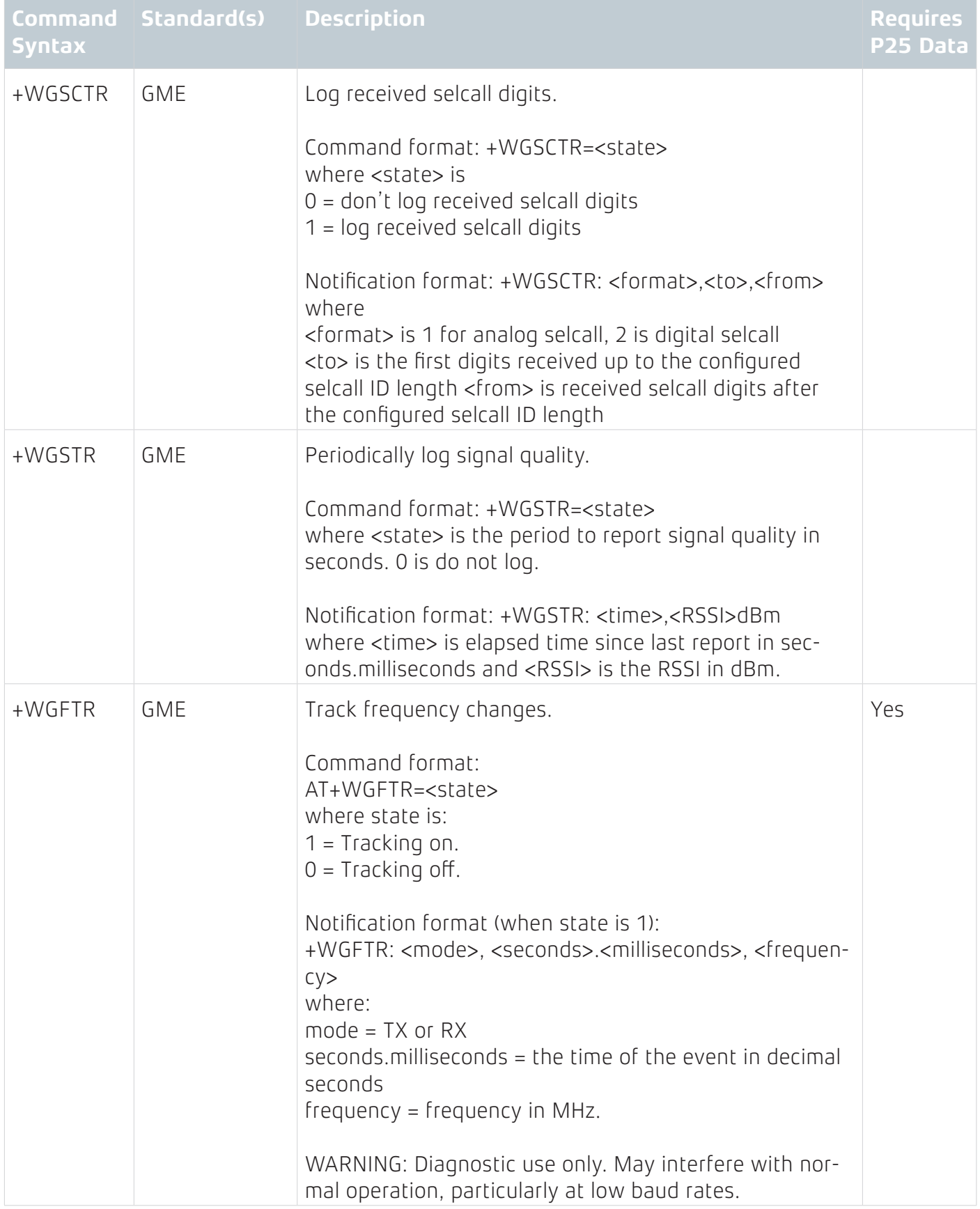

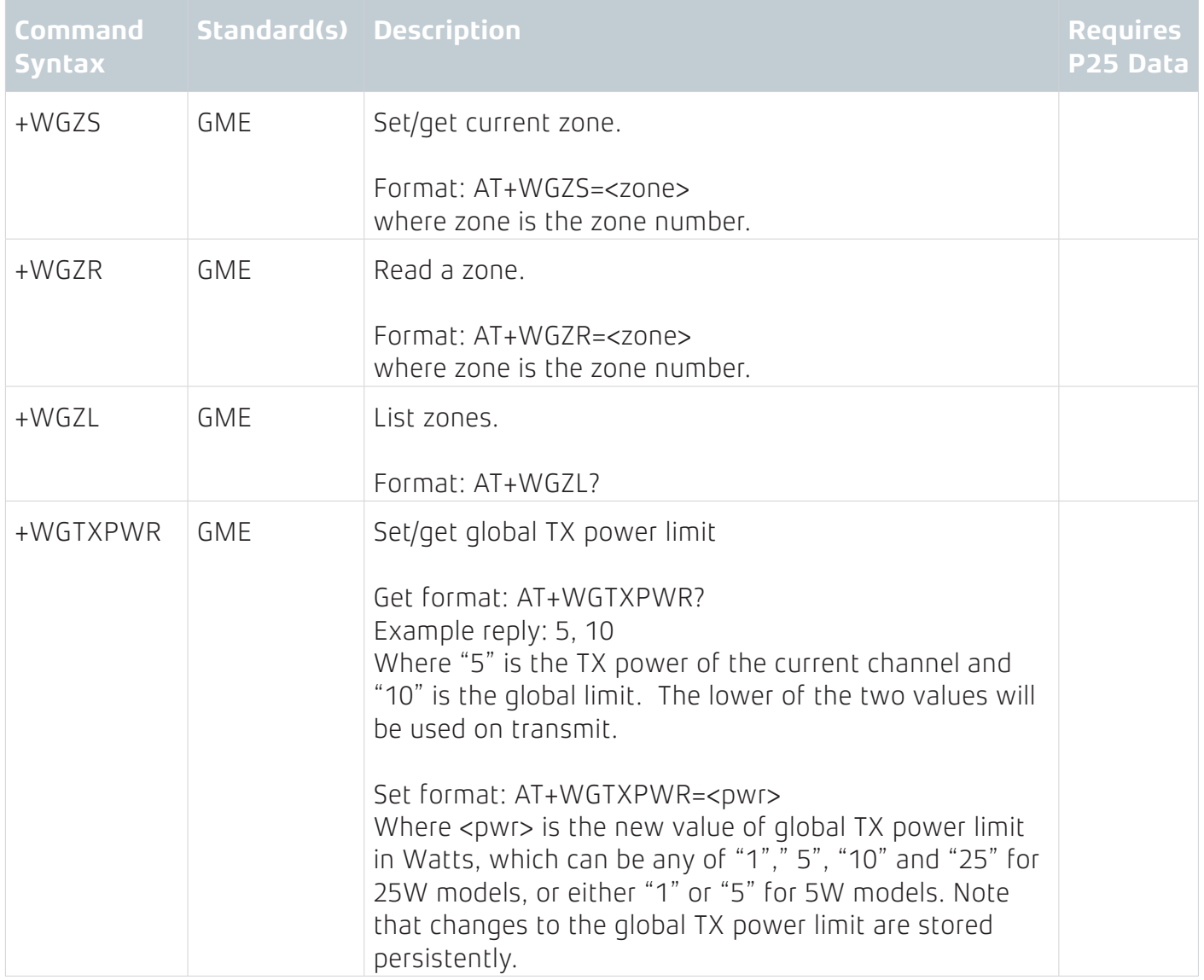

# **MESSAGE SERVICES**

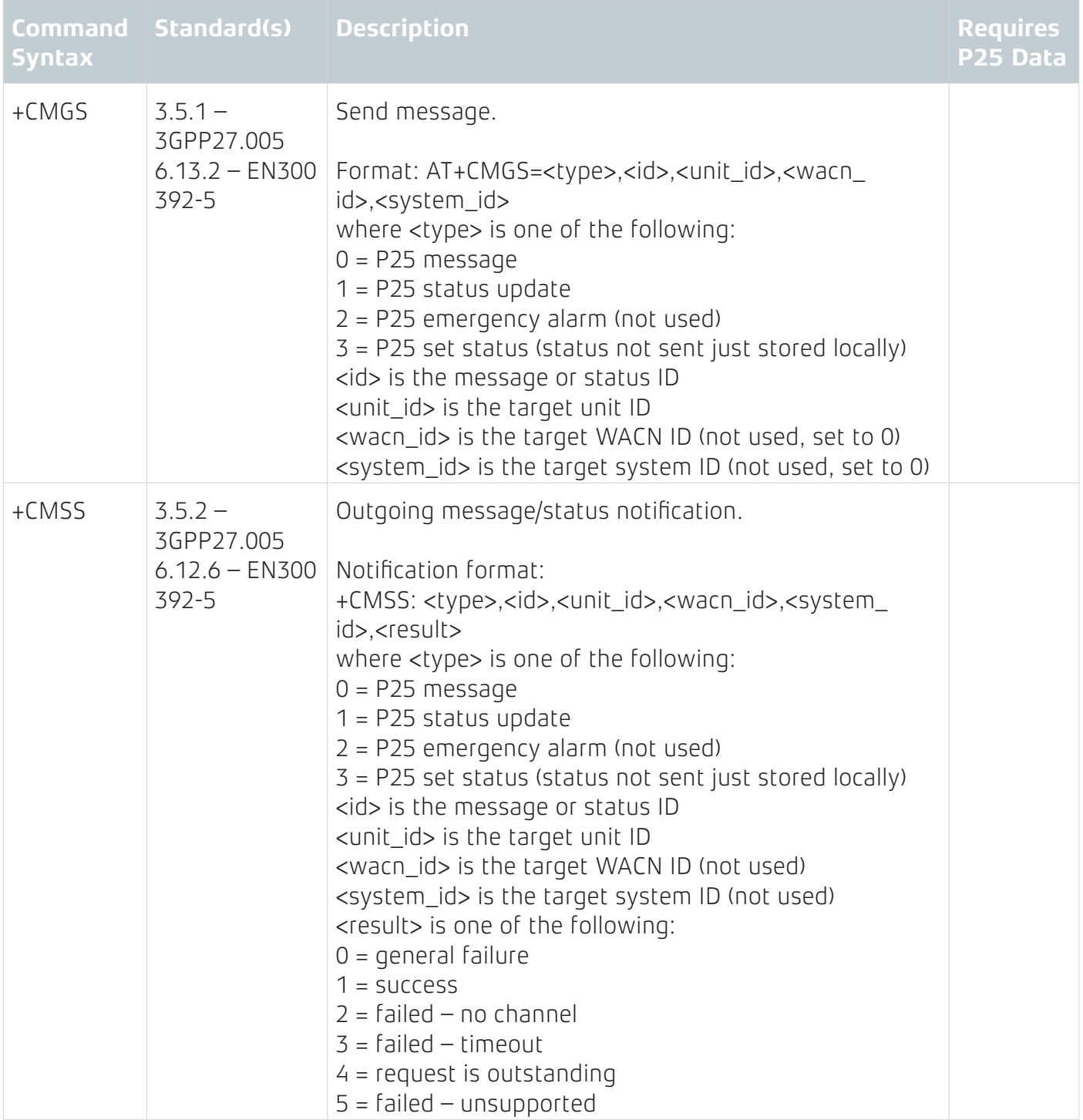

# **BASIC DATA SERVICES (P25 CONVENTIONAL DATA) COMMANDS**

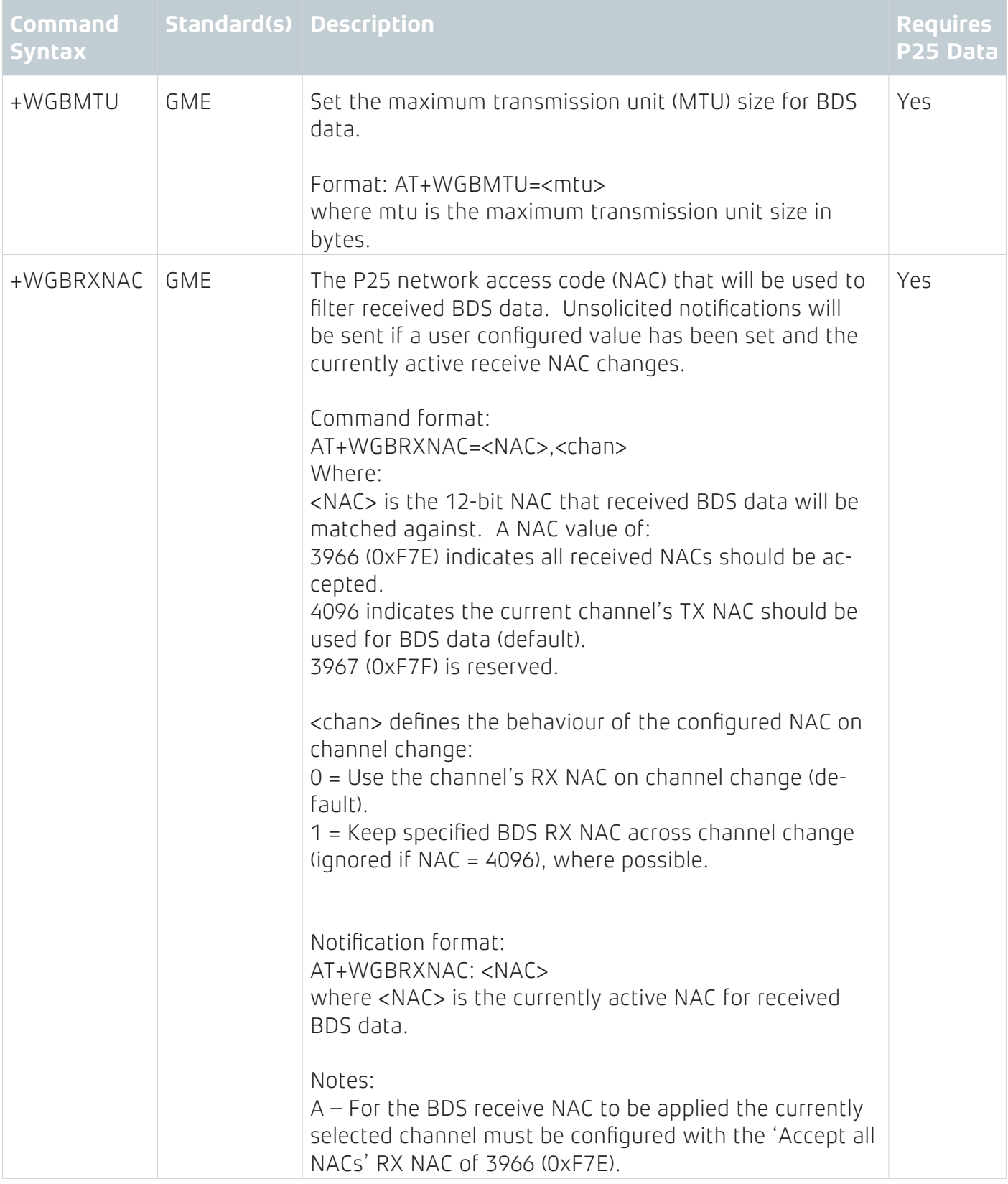

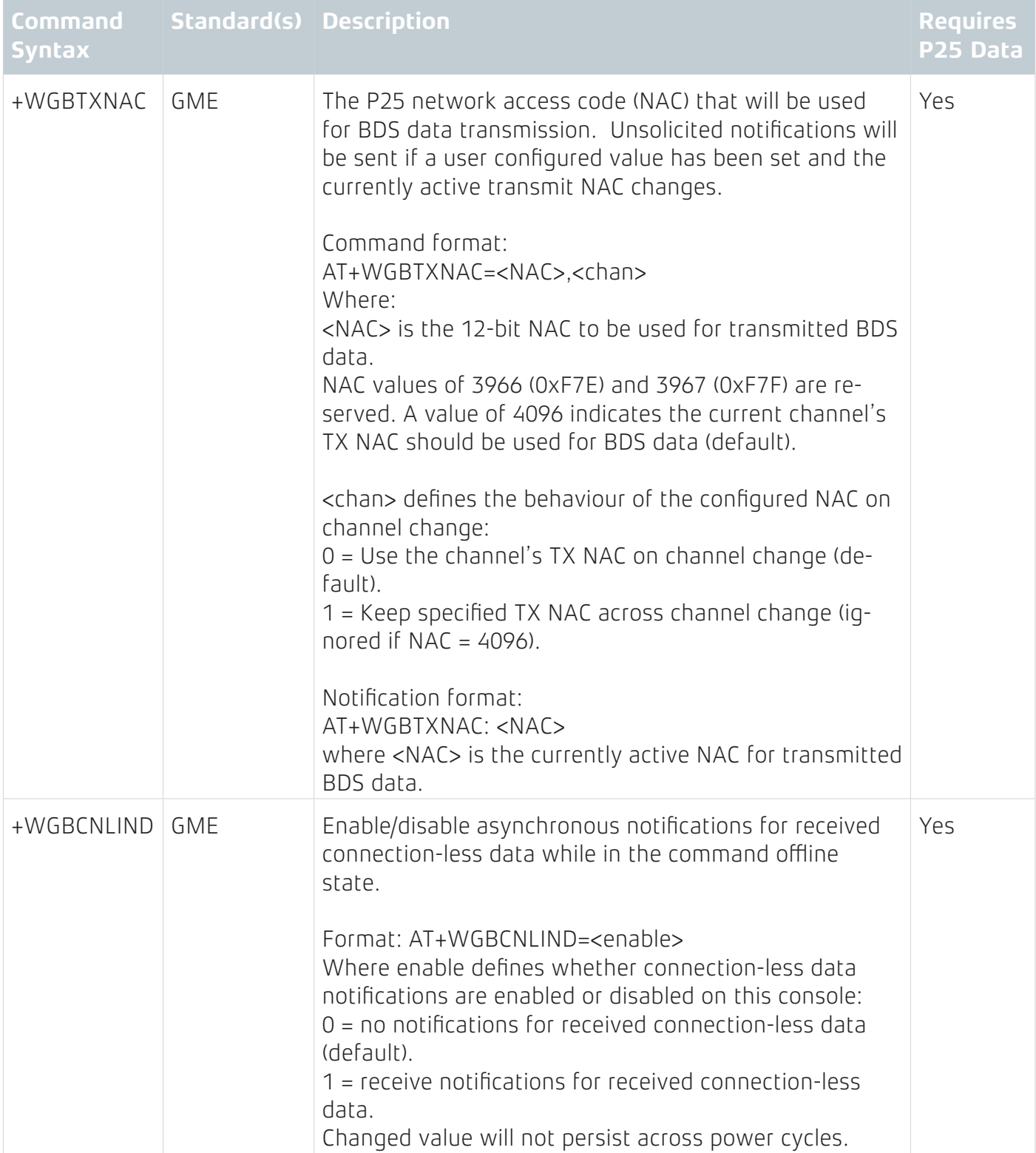

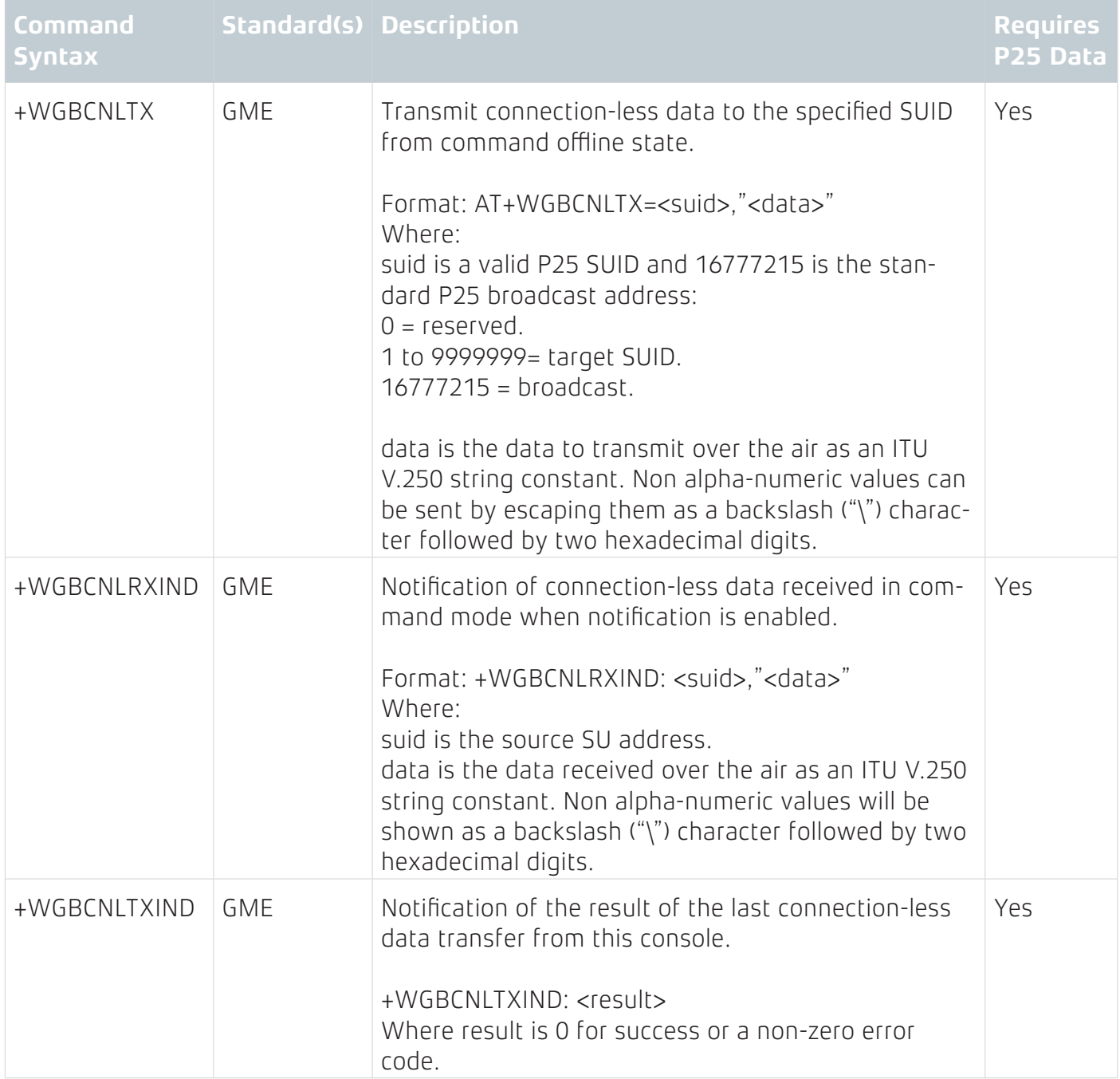

## **SNDCP DATA COMMANDS**

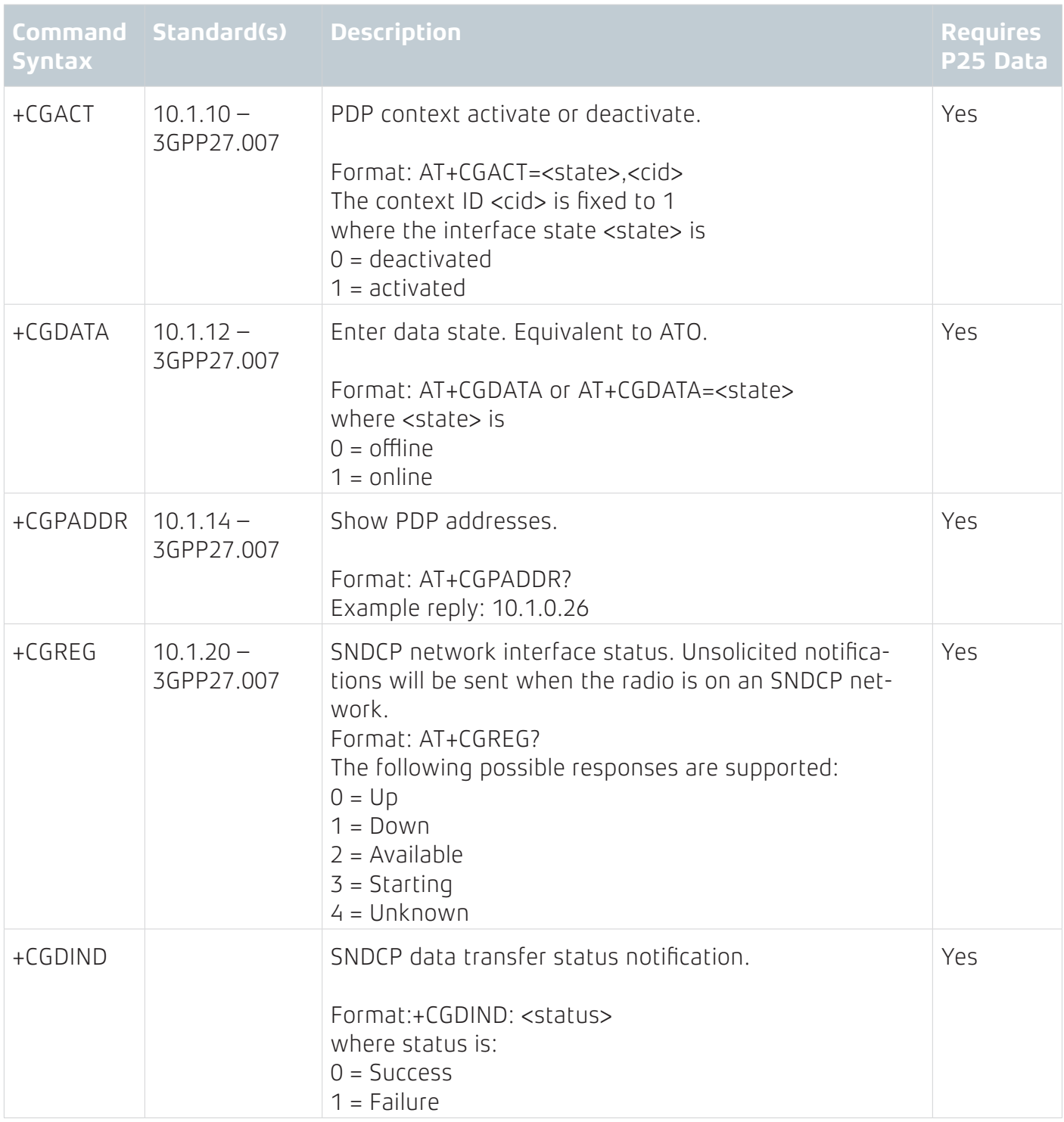

**Note:** The CM60 Series currently only works with a single context (context ID 1 in the radio programmer). +CGACT must always be passed with context ID 1.

The context ID maps directly to the network NSAPI.

## **TETRA COMPATIBLE COMMANDS**

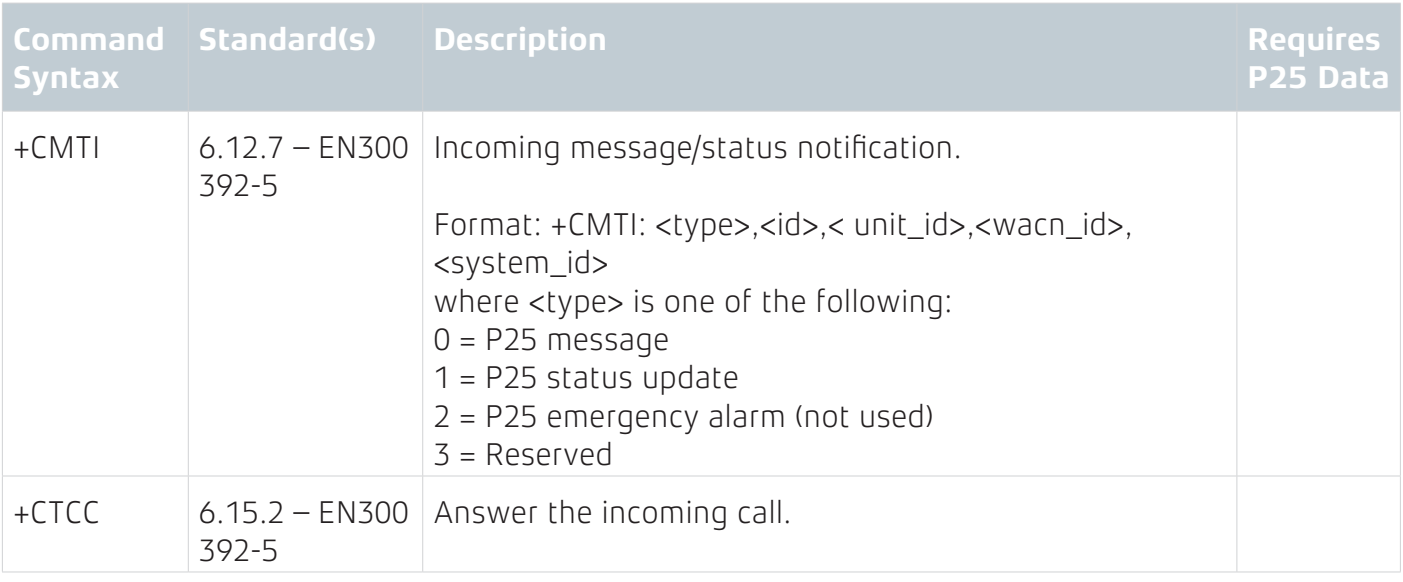

# **GME SPECIFIC COMMANDS**

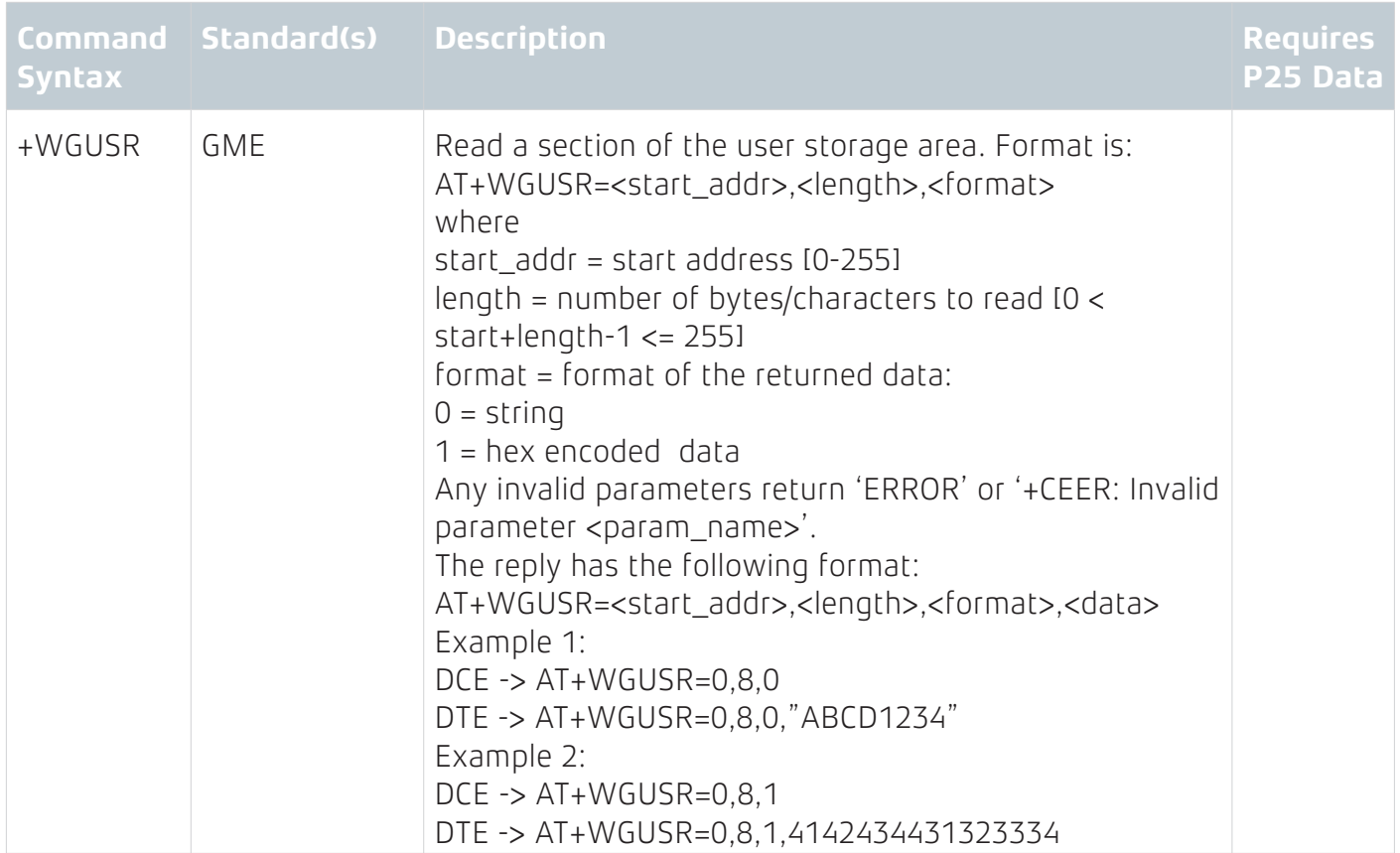

![](_page_23_Picture_162.jpeg)

![](_page_24_Picture_148.jpeg)

## **EEPROM USER STORAGE AREA**

An area of the EEPROM is set aside for user (3rd party integrator) storage. This information is accessed by AT commands as raw bytes. There is no formatting or structure imposed by the radio on this area.

As per the following figure, the EEPROM address range from 0 up to, including, 255 is available for user storage. This is a total of 256 bytes.

The user storage area is accessed by the +WGUSR and +WGUSW commands.

![](_page_25_Picture_108.jpeg)

## **PROTOCOL DESCRIPTIONS**

## **SLIP**

SLIP [9] is a simple standard originally developed to enable framing of IP datagrams over a serial interface.

The beginning and end of each SLIP frame contains an END character, 0xC0. SLIP also has an escape character, ESC 0xDB used to escape special character in the middle of the frame.

The original SLIP protocol only allowed for escaping END and ESC characters. The sequence ESC ESC\_END, or 0xDB 0xDC, means an END data byte and ESC ESC\_ESC, or 0xDB 0xDD, means an ESC data byte.

## **SLIP Extended**

To facilitate using software flow control with SLIP framing, an extension to the SLIP protocol has been implemented which allows for escaping of flow control characters within SLIP framed data. As per un-framed software flow control, the flow control XON byte has the value 0x11 and XOFF is 0x13. When software flow control is enabled these values will be interpreted locally by the CM Series radio as flow control characters and not sent as data over-the-air. To send data within a SLIP frame containing 0x11 or 0x13 values the SLIP Extended framing can be used and the XON/XOFF characters escaped – the escape sequence for XON is ESC ESC\_XON, or 0xDB 0xDE, and for XOFF is it ESC ESC\_XOFF, or 0xDB 0xE0.

Note that the interface's flow control mode must also be enabled using the AT+IFC command for software flow control to be active.

# **SLIP Extended Control Byte**

A further extension to the SLIP protocol has been implemented (including escaping XON/XOFF characters as described in 13.2) using an additional control byte in the beginning of the SLIP frame. This control byte allows additional information to be passed 'out of band' between the DTE and DCE as a bitfield.

![](_page_26_Picture_107.jpeg)

The bits of the control byte are defined as follows:

![](_page_26_Picture_108.jpeg)

Fields marked 'reserved for future use' should be ignored on receive and set to their default value on transmit.

![](_page_27_Picture_84.jpeg)

13 2 - SLIP Extended2 examples.

### **TYPICAL SCENARIOS**

## **Basic Data Service (P25 Conventional)**

**Outgoing GME P25 Basic Data Service Setup**

![](_page_28_Figure_3.jpeg)

## **Incoming GME P25 Basic Data Service Setup**

![](_page_28_Figure_5.jpeg)

# **Outgoing GME P25 Basic Data Service Hang Up**

![](_page_28_Picture_51.jpeg)

![](_page_29_Figure_1.jpeg)

# **Exit Data Online Mode to Command Online Mode and Return to Data Online Mode**

![](_page_29_Figure_3.jpeg)

# **Basic Data Service – Connection-Less Mode (P25 Conventional)**

# **GME P25 Connection-Less Data Setup**

![](_page_29_Picture_46.jpeg)

![](_page_30_Figure_1.jpeg)

# **PDP Data Service (P25 Trunked Data)**

![](_page_30_Figure_3.jpeg)

![](_page_30_Figure_4.jpeg)

**IP PDP Service Hangup Due to Channel De-Selection, in Coverage (Slip Extended2)**

![](_page_31_Figure_1.jpeg)

**IP PDP Service Hangup Due to Channel De-Selection, Out of Coverage (SLIP Extended2)**

![](_page_31_Figure_3.jpeg)

![](_page_32_Picture_0.jpeg)

## **gmecommercial.com.au**

D/N: 53471-1 GME Pty Ltd. 17 Gibbon Road, Winston Hills NSW 2153, Australia